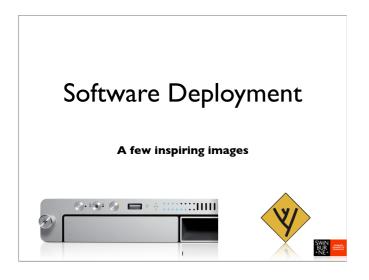

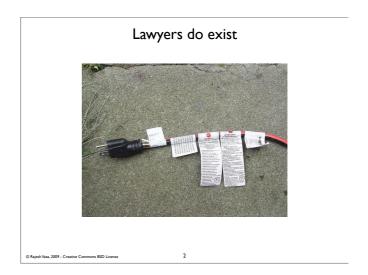

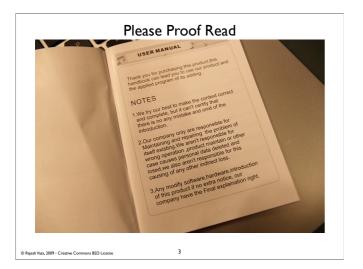

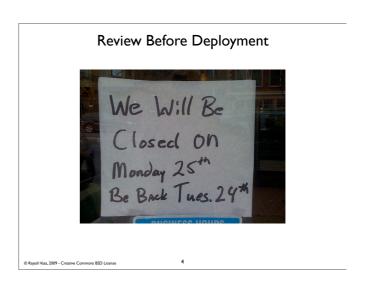

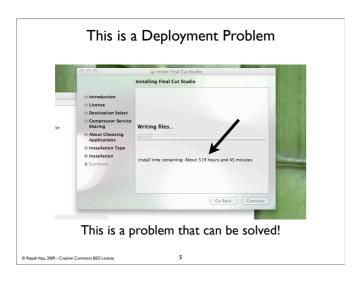

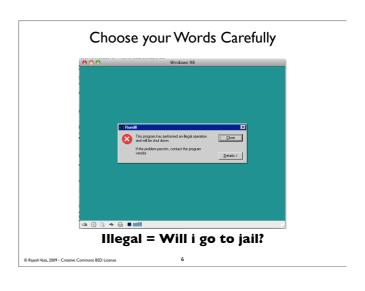

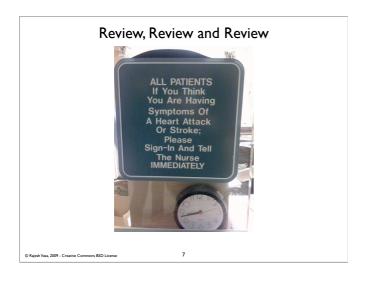

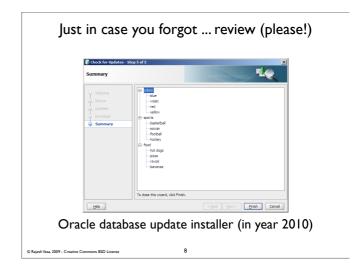

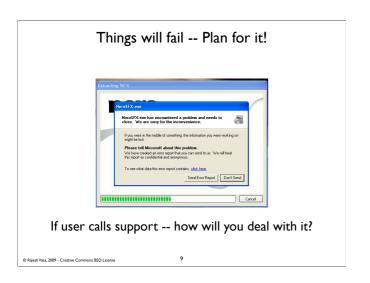

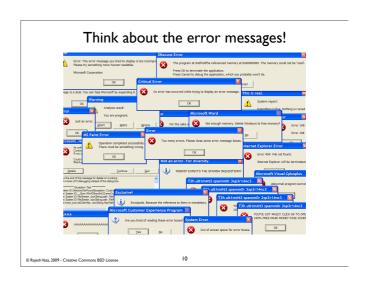

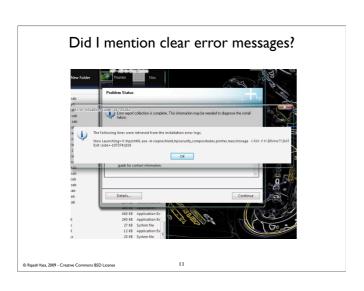

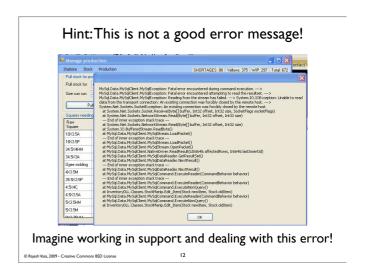

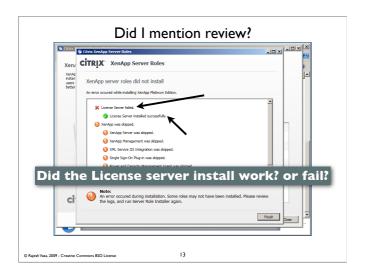

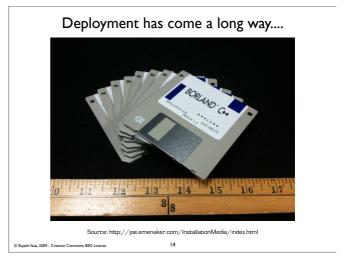

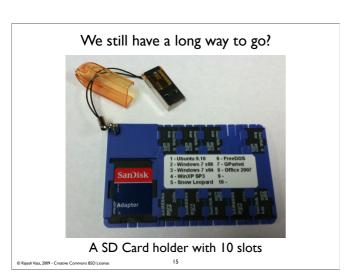

In Sum
Try not to write software that will end up in this slide deck
But if you do see something interesting -- email me